Подписано электронной подписью:<br>Вержицкий Данил Григорьевич<br>Должность: Директор КГПИ ФГБОУ ВО «КемГУ»<br>Дата и время: 2024-02-21 00:00:00<br>471086fad29a3b30e244c728abc3661ab35c9d50210dcf0e75e03a5b6fdf6436

## МИНИСТЕРСТВО НАУКИ И ВЫСШЕГО ОБРАЗОВАНИЯ РОССИЙСКОЙ ФЕДЕРАЦИИ

Кузбасский гуманитарно-педагогический институт федерального государственного бюджетного образовательного учреждения высшего образования «Кемеровский государственный университет»

Факультет информатики, математики и экономики

УТВЕРЖДАЮ: Декан факультета информатики, математики и экономики Фомина А.В. « 9 » февраля 2023

## Рабочая программа дисциплины

# К.М.02.03 Информационные системы и цифровые сервисы в профессиональной деятельности

Специальность

# 38.05.01 Экономическая безопасность

Специализация

# Экономико-правовое обеспечение экономической безопасности

Программа специалитета

Квалификация выпускника экономист

> Форма обучения Очная, заочная

Год набора 2023

Новокузнецк 2023

### **Лист внесения изменений**

# в РПД *К.М.02.03 Информационные системы и цифровые сервисы в профессиональной деятельности*

### **Сведения об утверждении:**

утверждена Ученым советом факультета информатики, математики и экономики (протокол Ученого совета факультета № 8 от «\_9\_»\_февраля\_2023 г.)

для ОПОП 2023 года набора на 2023 / 2024 учебный год

по специальности ЭКОНОМИЧЕСКАЯ КАЯ БЕЗОПАСНОСТЬ\_\_\_\_

Специализация программы \_Экономико-правовое обеспечение экономической безопасности

Одобрена на заседании методической комиссии факультета информатики, математики и экономики (протокол методической комиссии факультета № 7 от « 9 » февраля 2023 г.)

Одобрена на заседании обеспечивающей кафедры Экономики и управления\_\_

протокол № 6 от «19» января 2023 г. \_\_ \_\_\_\_  *Ю.Н. Соина-Кутищева*

# **Оглавление**

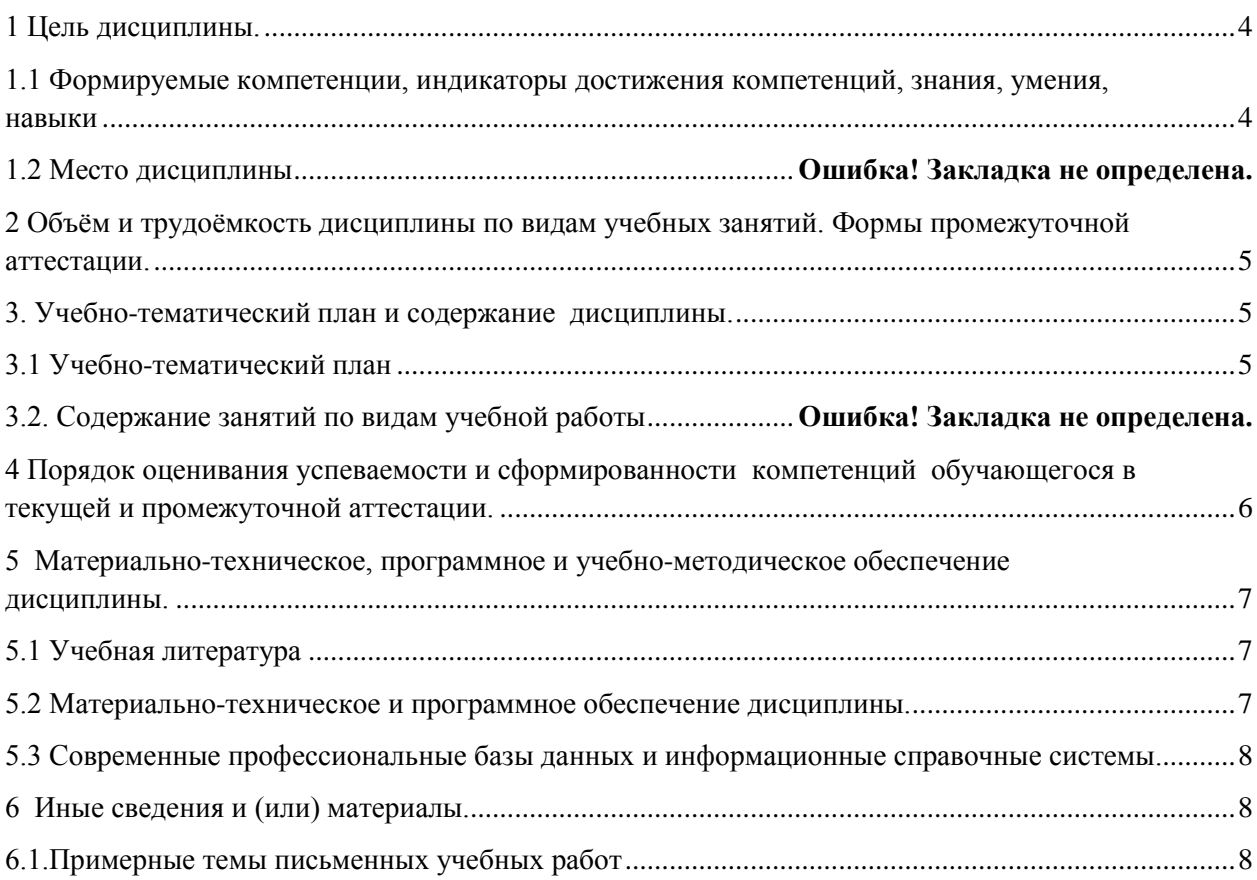

# 1 Цель дисциплины.

<span id="page-3-0"></span>В результате освоения данной дисциплины у обучающегося должны быть сформированы компетенции основной профессиональной образовательной программы специалитета (далее - ОПОП)- ОПК-6.

# <span id="page-3-1"></span>Формируемые компетенции, индикаторы достижения компетенций, знания, умения, навыки

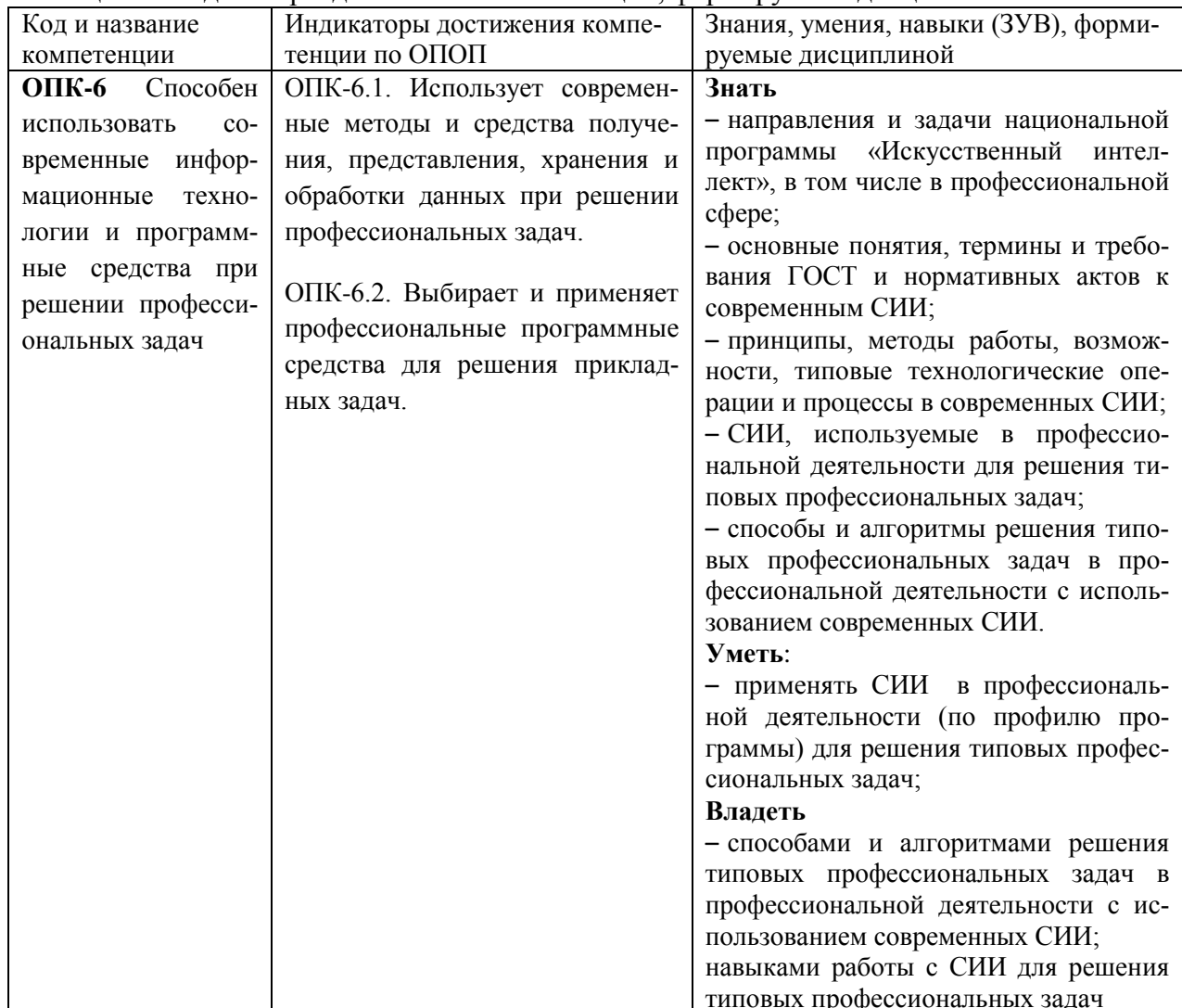

Таблица 1 – Индикаторы достижения компетенций, формируемые дисциплиной

# <span id="page-4-0"></span>**2 Объѐм и трудоѐмкость дисциплины по видам учебных занятий. Формы промежуточной аттестации.**

| таолица $2$ – Объем и трудоемкоеть диециплины по видам учествах занятий                 |                             |               |            |  |  |  |
|-----------------------------------------------------------------------------------------|-----------------------------|---------------|------------|--|--|--|
| Общая трудоемкость и виды учебной работы по дисциплине, про-<br>водимые в разных формах | Объём часов по формам       |               |            |  |  |  |
|                                                                                         | обучения                    |               |            |  |  |  |
|                                                                                         |                             | $3\Phi$ O     | $O3\Phi O$ |  |  |  |
| 1 Общая трудоемкость дисциплины                                                         | 108                         | 108           |            |  |  |  |
| 2 Контактная работа обучающихся с преподавателем (по видам                              | 34                          | 6             |            |  |  |  |
| учебных занятий) (всего)                                                                |                             |               |            |  |  |  |
| Аудиторная работа (всего):                                                              |                             |               |            |  |  |  |
| в том числе:                                                                            |                             |               |            |  |  |  |
| лекции                                                                                  | $\mathcal{D}_{\mathcal{A}}$ | $\mathcal{D}$ |            |  |  |  |
| практические занятия                                                                    |                             | 4             |            |  |  |  |
| в интерактивной форме                                                                   |                             |               |            |  |  |  |
| 3 Самостоятельная работа обучающихся (всего)                                            | 74                          | 98            |            |  |  |  |
| 4 Промежуточная аттестация обучающегося - зачет                                         |                             | 4             |            |  |  |  |

Таблица 2 – Объем и трудоемкость дисциплины по видам учебных занятий

# <span id="page-4-2"></span><span id="page-4-1"></span>**3. Учебно-тематический план и содержание дисциплины. 3.1 Учебно-тематический план**

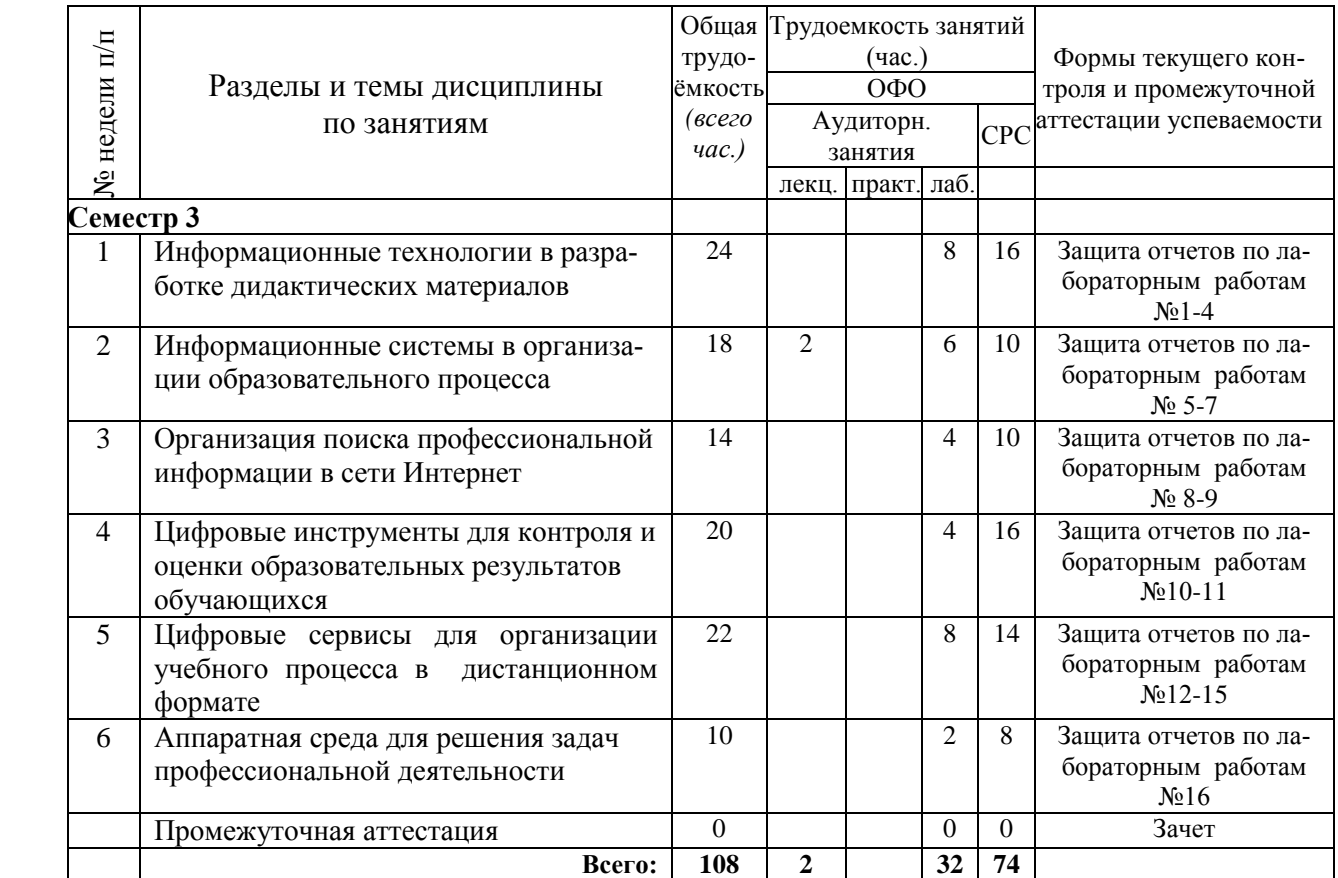

Таблица 3 - Учебно-тематический план очной формы обучения

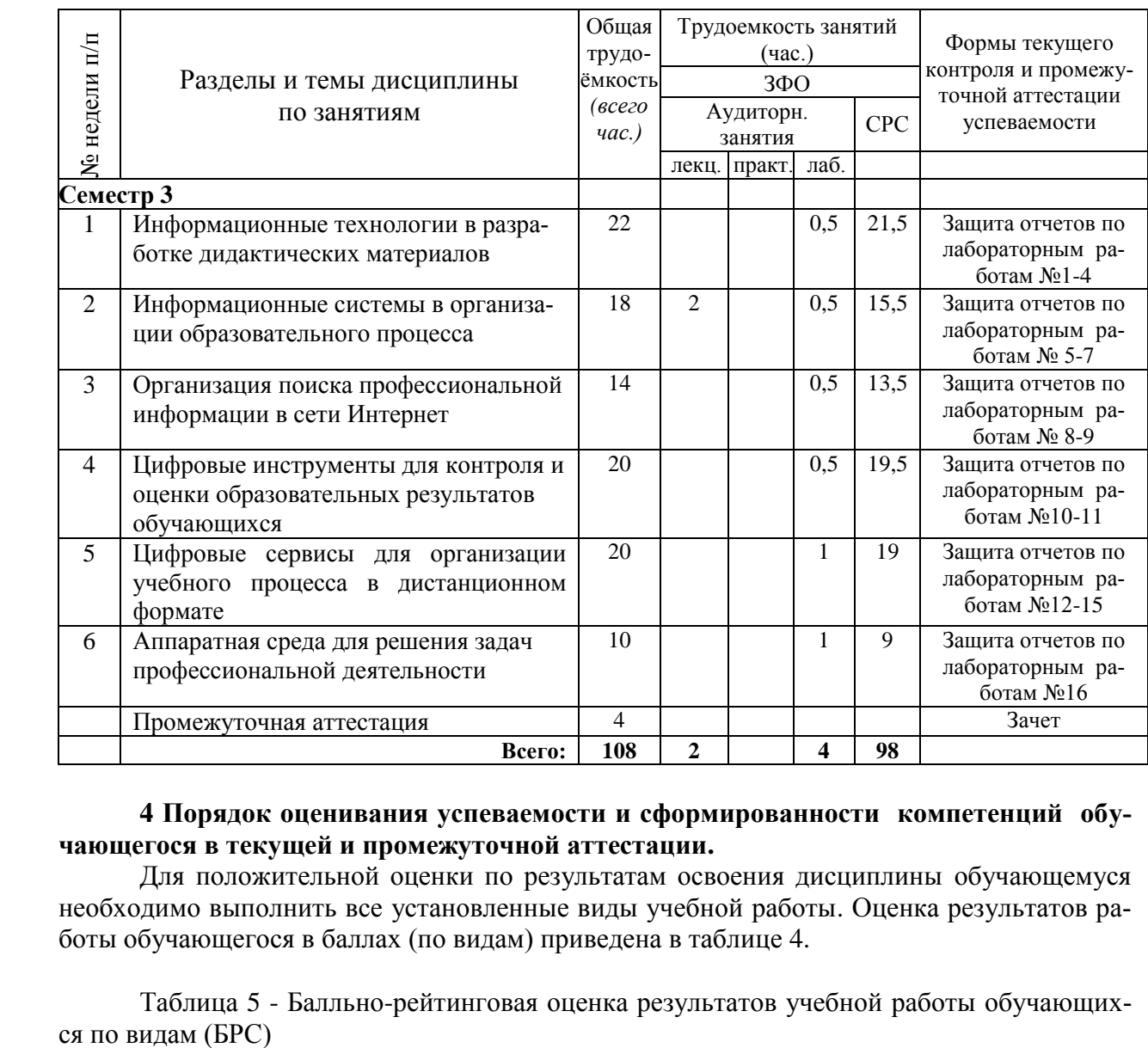

## Таблица 4 - Учебно-тематический план заочной формы обучения

### <span id="page-5-0"></span>**4 Порядок оценивания успеваемости и сформированности компетенций обучающегося в текущей и промежуточной аттестации.**

Для положительной оценки по результатам освоения дисциплины обучающемуся необходимо выполнить все установленные виды учебной работы. Оценка результатов работы обучающегося в баллах (по видам) приведена в таблице 4.

| $U$ по видам (DI $U$ )                                |        |                                                  |                                         |           |
|-------------------------------------------------------|--------|--------------------------------------------------|-----------------------------------------|-----------|
| Учебная работа                                        | Сумма  | Виды и результаты                                | Оценка в аттестации                     | Баллы     |
| (виды)                                                | баллов | учебной работы                                   |                                         |           |
| Семестр 4                                             |        |                                                  |                                         |           |
| Текущая учебная 80                                    |        | Тест                                             | За тест от 5 до:                        | $5 - 10$  |
| работа в семестре                                     |        | 5 баллов (выполнено 51 - 65% заданий)            |                                         |           |
| (Посещение за-                                        |        |                                                  | 7 балла (выполнено 66 - 85% заданий)    |           |
| нятий по распи-                                       |        |                                                  | 10 баллов (выполнено 86 - 100% заданий) |           |
| санию и выпол-                                        |        | Лабораторные задания<br>За одно занятие от 5 до: |                                         | $25 - 60$ |
| нение заданий)                                        |        | (6)                                              | 5 баллов (выполнено 51 - 65% заданий)3  |           |
|                                                       |        |                                                  | 7 балла (выполнено 66 - 85% заданий)    |           |
|                                                       |        |                                                  | 10 баллов (выполнено 86 - 100% заданий) |           |
|                                                       |        | Практические задания                             | За одно занятие от 2 до:                | $5 - 10$  |
|                                                       |        | (2)                                              | 3 баллов (выполнено 51 - 65% заданий)3  |           |
|                                                       |        |                                                  | 4 балла (выполнено 66 - 85% заданий)    |           |
|                                                       |        |                                                  | 5 баллов (выполнено 86 - 100% заданий)  |           |
| Итого по текущей работе в семестре                    |        |                                                  | $41 - 80$                               |           |
| Промежуточная                                         | 20     | Ответ на теоретический                           | 5 балла (пороговое значение)            | $5 - 10$  |
| аттестация (за-                                       |        | вопрос                                           | 10 баллов (максимальное значение)       |           |
| чет)                                                  |        | Выполнение практиче-                             | 5 баллов (пороговое значение)           | $5 - 10$  |
|                                                       |        | ского задания                                    | 10 баллов (максимальное значение)       |           |
| Итого по промежуточной аттестации в семестре (зачету) |        |                                                  |                                         |           |

Таблица 5 - Балльно-рейтинговая оценка результатов учебной работы обучающих-

**Суммарная оценка по дисциплине в семестре:**  Сумма баллов текущей и промежуточной аттестации 51 – 100 б.

В промежуточной аттестации оценка выставляется в ведомость в 100-балльной шкале и в буквенном эквиваленте (таблица 5)

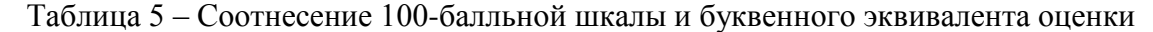

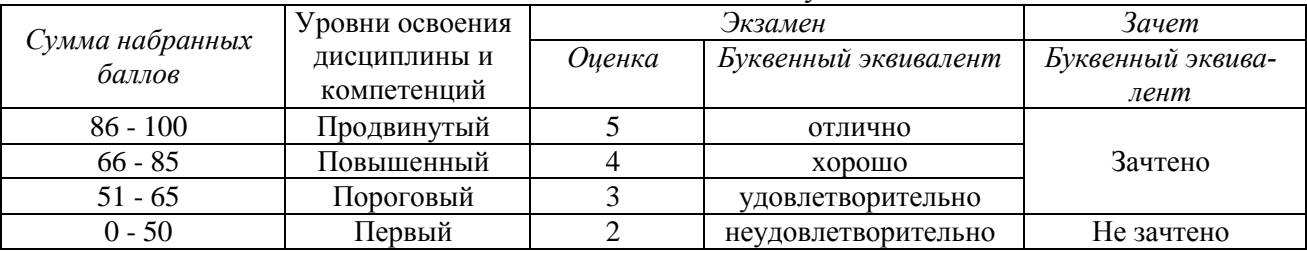

# <span id="page-6-1"></span><span id="page-6-0"></span>**5 Материально-техническое, программное и учебно-методическое обеспечение дисциплины.**

## **5.1 Учебная литература**

#### **Основная учебная литература**

1. Информационные технологии в педагогической деятельности : учебное пособие / составители О. П. Панкратова [и др.]. — Ставрополь : СКФУ, 2015. — 226 с. — Текст : электронный. – URL:<https://e.lanbook.com/book/155375> (дата обращения: 20.01.2022).

#### **Дополнительная учебная литература**

1. Грибанова-Подкина, М. Ю. Использование информационно-коммуникационных технологи и электронных ресурсов в образовательном пространстве : учебное пособие / М. Ю. Грибанова-Подкина. — Саратов : СГУ, 2020. — 64 с. — ISBN 978-5-292-04668- 4. — Текст : электронный – URL: <https://e.lanbook.com/book/194739> (дата обращения: 17.02.2022).

4. Диков, А. В. Социальные медиасервисы в образовании : монография / А. В. Диков. — Санкт-Петербург : Лань, 2020. — 204 с. — ISBN 978-5-8114-4741-1. — Текст : электронный // Лань : электронно-библиотечная система. — URL: <https://e.lanbook.com/book/140771> (дата обращения: 08.03.2022).

#### **5.2 Материально-техническое и программное обеспечение дисциплины.**

<span id="page-6-2"></span>Учебные занятия по дисциплине проводятся в учебных аудиториях КГПИ ФГБОУ ВО «КемГУ».

602/4 Компьютерный класс (654079, Кемеровская область, г. Новокузнецк, пр-кт Металлургов, д. 19) Учебная аудитория (мультимедийная) для проведения:

- занятий лекционного типа;

- занятий семинарского (практического) типа;

- групповых и индивидуальных консультаций;

- текущего контроля и промежуточной аттестации;

Специализированная (учебная) мебель: доска меловая, кафедра, столы компьютерные, стулья.

Оборудование для презентации учебного материала: стационарное - компьютер преподавателя, экран, проектор.

Оборудование: стационарное - компьютеры для обучающихся (17 шт.).

Используемое программное обеспечение: MS Windows (Microsoft Imagine Premium 3 year по сублицензионному договору № 1212/КМР от 12.12.2018 г. до 12.12.2021 г.), FoxitReader (свободно распространяемое ПО), Firefox 14 (свободно распространяемое ПО), Яндекс.Браузер (отечественное свободно распространяемое ПО), Opera 12 (свободно распространяемое ПО), Онлайн офис ( Google Документы, Google Таблицы, Google Презентации), Цифровые сервисы разработки интерактивных заданий, квестов (Learningapps https://learningapps.org Quillionz https://www.quillionz.com/ Quizlet https://quizlet.com/ru Learnis https://www.learnis.ru/create.html), Видео редактор OpenShot, Сервисы для разработки опросов/ анкет (Google Формы, Onlinetestpad.com

Программа для сенсорной доски SMART Notebook Интернет с обеспечением доступа в ЭИОС

## <span id="page-7-0"></span>5.3 Современные профессиональные базы данных и информационные справочные системы.

## Перечень СПБД и ИСС по дисциплине

Базы данных «Университетская информационная система Россия», режим доступа: https:// uisrussia.msu.ru/

Педагогическое сообщество, режим доступа: http://pedsovet.su/

СПС КонсультантПлюс, режим доступа: http://www.consultant.ru/online/

Официальный интернет-ресурс Минпросвещения России, режим доступа: https://docs.edu.gov.ru/

Библиотека свободно доступных материалов по информационным технологиям на русском языке CITForum.ru, режим доступа: http://citforum.ru

## <span id="page-7-2"></span><span id="page-7-1"></span>6 Иные сведения и (или) материалы. 6.1. Примерные темы письменных учебных работ

Таблица 6 - Примерные теоретические вопросы и практические задания к зачету

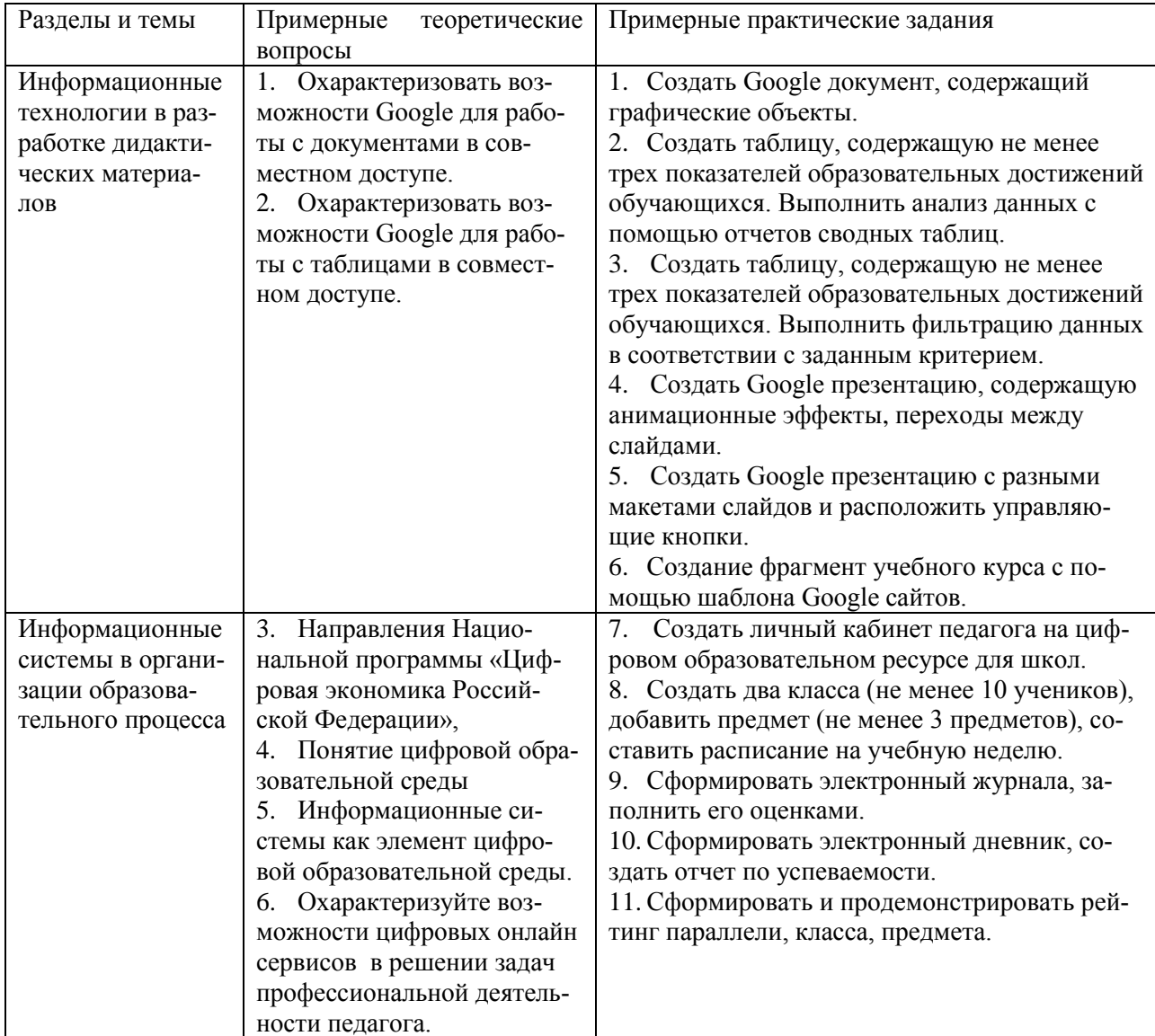

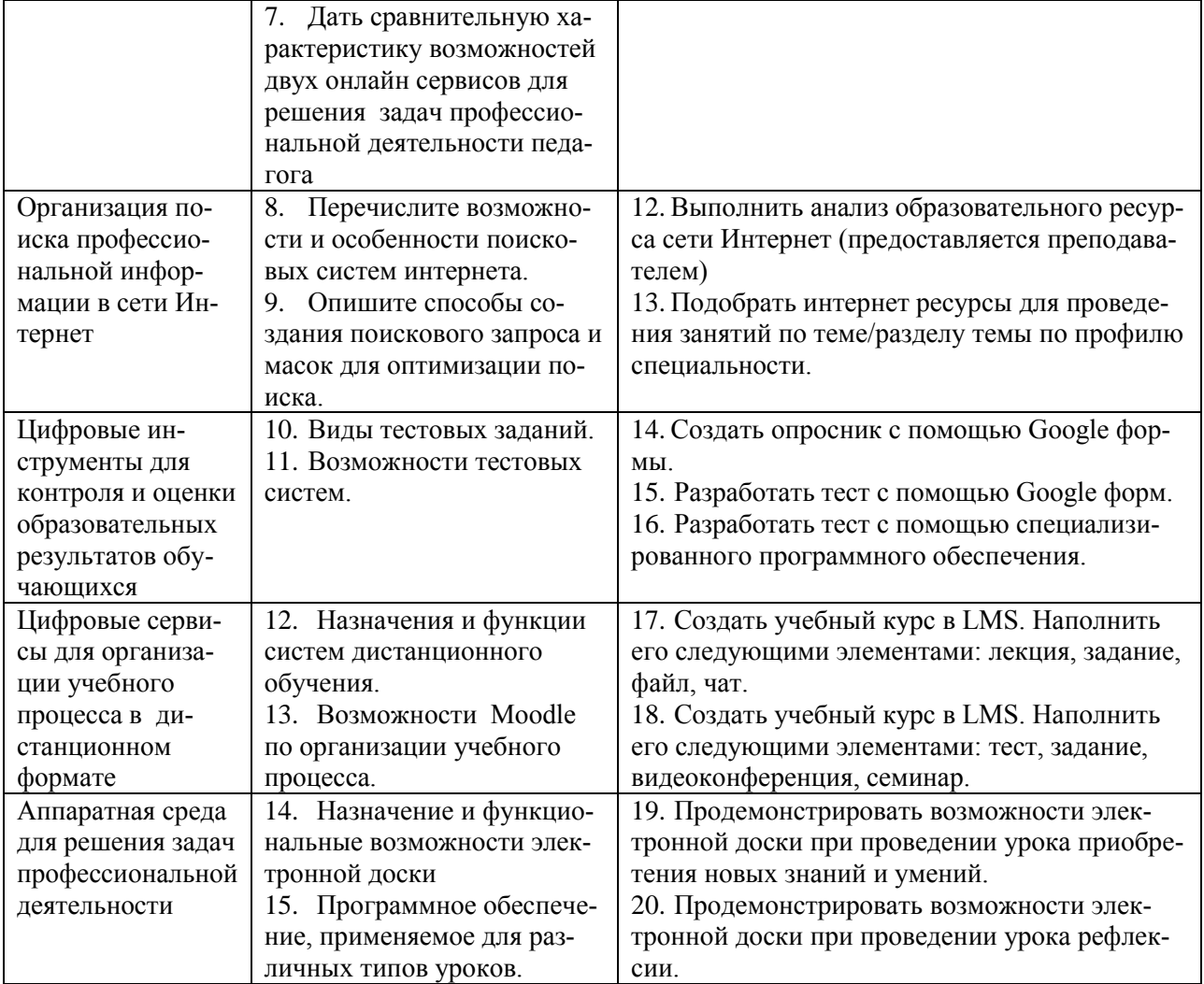